# Taller Sistemas Operativos 07 a 0ctubre 2017

#### 7.1 - bash

## a) - resultado de ejecución  $1$

Usamos los comandos de unix para realizar un trabajo. Y cuando todo va bien puede que no escriban. Al acabar responden a la pregunta:  $\sim$ ; Qué tal? . Y la filosofía es:

Si no hay noticias, son buenas noticias. No news, good news.

Los comandos *devuelven* (responden) **0** indicando **bien**, o *resultado frecuente*. En otros casos devuelven un valor entero entre 1 y 255 .

C´omo no, lo de 'resultado frecuente' o 'bien', en algunos casos es opinable.

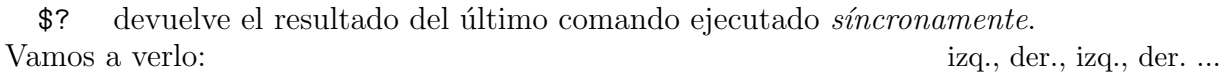

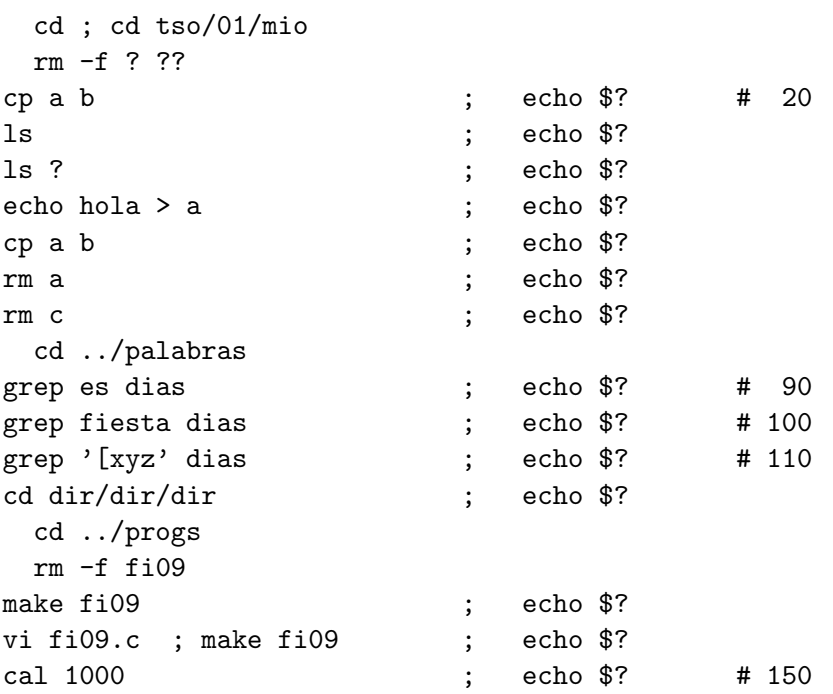

b) - if, escript  $^2$  $^2$ 

El resultado 0 se utiliza como cierto / true .

cd ; cd tso/01/mio echo pasaaa  $> b$   $*$  200 echo ayer > f

- - -

if cp a f ; then echo " copiado a" ; else cp b f ; echo " copiado b" ; fi

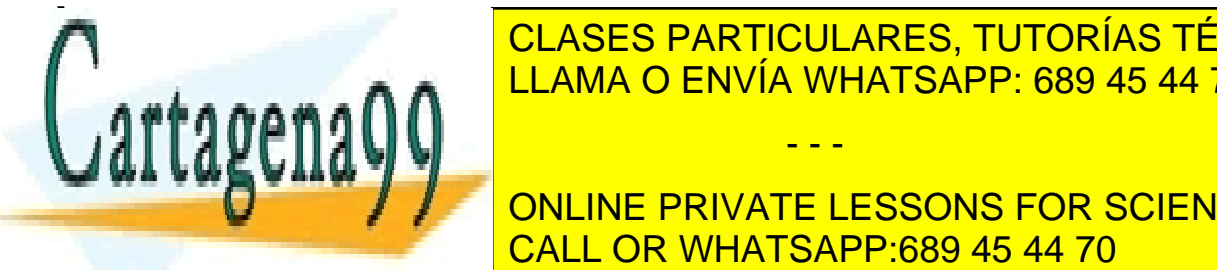

CLASES PARTICULARES, TUTORÍAS TÉCNICAS ONLINE LLAMA O ENVÍA WHATSAPP: 689 45 44 70

> ONLINE PRIVATE LESSONS FOR SCIENCE STUDENTS CALL OR WHATSAPP:689 45 44 70

<span id="page-0-1"></span><span id="page-0-0"></span><sup>1</sup>apuntes SSAA, cap. 21, pag. [233,234](ftp://lem.eui.upm.es/pub/dia/sa/apuntes/casitodo.pdf#page=244)

<sup>2</sup>apuntes SSAA, cap. 21, pag. [236,237](ftp://lem.eui.upm.es/pub/dia/sa/apuntes/casitodo.pdf#page=247) www.cartagena99.com no se hace responsable de la información contenida en el presente documento en virtud al Artículo 17.1 de la Ley de Servicios de la Sociedad de la Información y de Comercio Electrónico, de 11 de julio de 2002. Si la información contenida en el documento es ilícita o lesiona bienes o derechos de un tercero háganoslo saber y será retirada.

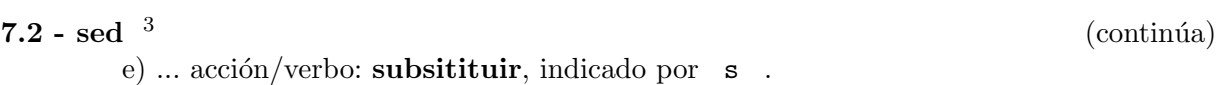

g al final de las l´ıneas 210 y siguientes, indica 'todas las apariciones en cada l´ınea seleccionada'.

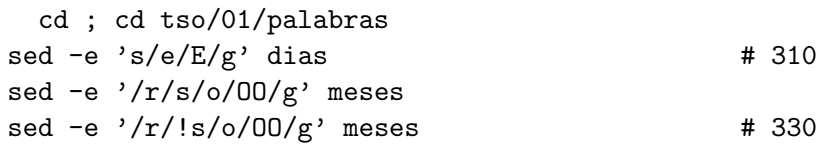

Vemos que la *parte dónde* indica cuando se aplica la substitución.

# f) sed y expresiones regulares.  $4$

Si las expresiones regulares amplian las posibilidades de sed , el apartado de ... marcadas hace posible substituciones sofisticadas.

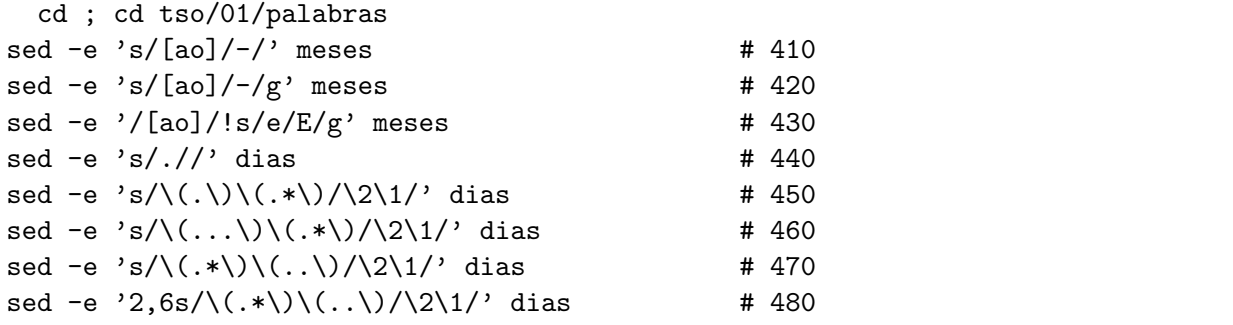

g) Otras acciones: p escribe (print) otra vez, r lee (read) un fichero, a añade un texto

```
sed -e '5,7p' dias
echo " falta menos" > falta
echo " ya falta menos" >> falta
cat falta
sed -e '3,5r falta' dias
sed -e '3,5a falta' dias
sed -e '3,5a \ \ falta' dias
  rm falta
```
### 7.3 - filtros

d) **tr** cambia unos caracteres por otros. <sup>[5](#page-1-2)</sup> Opciones: d borra, c complemento (de param  $1^o$ ), s elimina repetición de cambios

```
cd ; cd tso/01/palabras
cat dias | tr aeiou AEIOU \qquad # 610
tr aeiou AEIOU < dias ; tr uoiea UOIEA < dias
tr aeiou eioua < dias
tr aeiou aaaaa < dias ; tr aeiou aei < dias
```
- - -

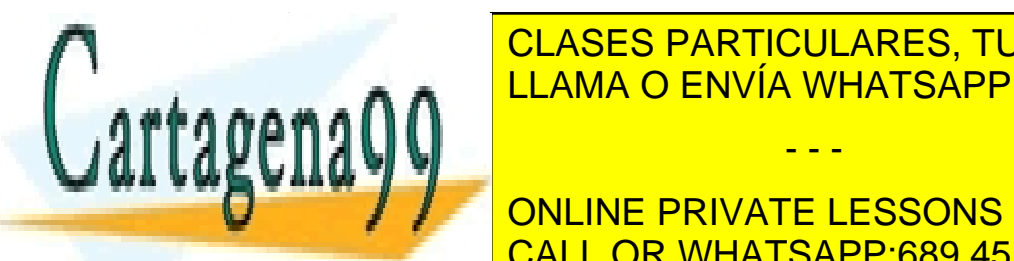

 $\overline{\phantom{a}}$   $\overline{\phantom{a}}$   $\overline{\$ CLASES PARTICULARES, TUTORÍAS TÉCNICAS ONLINE LLAMA O ENVÍA WHATSAPP: 689 45 44 70

 $\blacksquare$   $\blacksquare$   $\blacksquare$  online private lessons for science students no intervention in lo que escribimos. CALL OR WHATSAPP:689 45 44 70

<span id="page-1-2"></span><span id="page-1-1"></span><span id="page-1-0"></span>3<mark>. pag. 01-00</mark>  $4<sup>4</sup>$ apuntes SSAA, cap. 13, pag. [103-108](ftp://lem.eui.upm.es/pub/dia/sa/apuntes/casitodo.pdf#page=114)

www.cartagena99.com no se hace responsable de la información contenida en el presente documento en virtud al Artículo 17.1 de la Ley de Servicios de la Sociedad de la Información y de Comercio Electrónico, de 11 de julio de 2002. Si la información contenida en el documento es ilícita o lesiona bienes o derechos de un tercero háganoslo saber y será retirada.